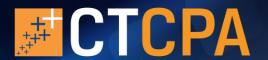

# Email Advertising Specifications and Insertion Order

Get your message and web link in front of your target audience with our popular electronic publications. Each issue features a single banner advertisement (600 pixels wide x 150 pixels high) prominently featured on the top of the page top.

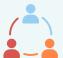

#### **Member eNews**

Updates CTCPA members on breaking professional and regulatory developments, legislative issues, events, member news, and more.

Frequency: Every two weeks

Circulation: 6,500 Cost per insertion: \$750

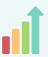

## **Online Learning**

Alerts CPAs and accounting professionals to upcoming continuing professional education conferences, livestream programs, and webinars.

Frequency: Weekly except during

busy season Circulation: 7,000 Cost per insertion: \$500

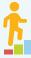

### **Student CONNection**

Keeps CTCPA student members – undergraduate and graduate accounting majors – in-the-know with career development advice and more.

Frequency: Monthly Circulation: 1,500 Cost per insertion: \$500

## I. Choose your advertisement options:

Please contact Liz Frazza at <u>lizf@ctcpas.org</u> or Jennifer Cooley-Brewer at <u>jenniferc@ctcpas.org</u> to confirm availability. All rates are net.

# 

## 3. Submit your advertising creative:

Email banner ad (GIF, PNG, or JPEG) to Liz Frazza at <a href="mailto:lizf@ctcpas.org">lizf@ctcpas.org</a> or Jennifer Cooley-Brewer at <a href="mailto:jenniferc@ctcpas.org">jenniferc@ctcpas.org</a> at least two weeks prior to email send date. Advertisements are 600 pixels wide x 150 pixels high and include a link to your website.

Return this form to Liz Frazza at <a href="mailto:lizf@ctcpas.org">lizf@ctcpas.org</a> or Jennifer Cooley-Brewer at <a href="mailto:jenniferc@ctcpas.org">jenniferc@ctcpas.org</a>.

Please mail payments by check to CTCPA, 716 Brook Street, Rocky Hill, CT 06067.

Questions? Contact Liz at 860-258-0220 or Jennifer at 860-258-0221.

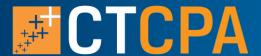

# CTCPA Connect Online Community Advertising Specifications and Insertion Order

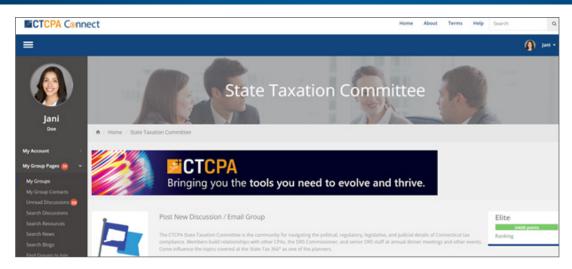

Reach an active community of finance professionals through our vibrant members-only online community, CTCPA Connect. Featuring more than two dozen topic-specific groups, our state and federal tax discussion groups are especially popular. Your banner advertisement (960 pixels wide x 125 pixels high) with web link will be prominently featured on the top of the community discussion pages and in each discussion notification email sent.

### I. Choose your advertisement options:

Please contact Liz Frazza at <u>lizf@ctcpas.org</u> or Jennifer Cooley-Brewer at <u>jenniferc@ctcpas.org</u> to confirm availability. All rates are net.

| Placement                            | Cost Calculation      |            |                  |    |
|--------------------------------------|-----------------------|------------|------------------|----|
| ☐ Three Months                       | cost per month X # of | =          |                  |    |
| ☐ Six Months                         | cost per month # of   | months     | total cost       |    |
| ☐ One Year                           |                       |            |                  |    |
| 2. Supply your company information   | :                     |            |                  |    |
| Company name:                        |                       |            |                  |    |
| Contact person:                      |                       |            |                  |    |
| Phone:                               | Email:                |            |                  |    |
| Total amount due: \$                 | ☐ Check to CTCPA ☐ I  | Request an | electronic invoi | ce |
| 3. Submit your advertising creative: |                       |            |                  |    |

## Return this form to Liz Frazza at <a href="mailto:lizf@ctcpas.org">lizf@ctcpas.org</a> or Jennifer Cooley-Brewer at <a href="jenniferc@ctcpas.org">jenniferc@ctcpas.org</a>.

Email banner ad (GIF, PNG, or JPEG) to Liz Frazza at <u>lizf@ctcpas.org</u> or Jennifer Cooley-Brewer at <u>jenniferc@ctcpas.org</u> at least two weeks prior to post date. Banners are 960 pixels wide x 125 pixels high and include a link to your website.

Please mail payments by check to CTCPA, 716 Brook Street, Rocky Hill, CT 06067.

Questions? Contact Liz at 860-258-0220 or Jennifer at 860-258-0221.